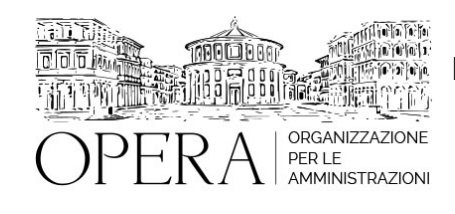

# **IL SISTEMA CONTABILE DEL SERVIZIO SANITARIO NAZIONALE E I BILANCI DI PREVISIONE, CONSUNTIVO E CONSOLIDATO ALLA LUCE GLI ULTIMI AGGIORNAMENTI**

# **WEBINAR – IN LIVE STRAMING**

**Codice MEPA:** AM2023301

martedi', 21 Marzo 2023

## **Relatore**:

**Dott.ssa Barbara FILIPPI** – Dirigente presso il Ministero dell'economia e delle finanze – Ragioneria generale dello Stato; revisore legale dei conti

## **PROGRAMMA**

#### **Il sistema di finanziamento corrente e in conto capitale del SSN**

- ●
- La programmazione nazionale
- Atti e fonti di finanziamento

● Modalità di trasferimento delle risorse alle Regioni e agli enti sanitari

## **Il decreto legislativo n. 118 del 2011 e la relativa applicazione:**

- Profili generali
- Il Titolo II del d.lg. 118/2011 e la relativa applicazione
- I livelli di governo interessati
- Correlazione fra conti sanitari regionali e programmazione nazionale
- La trasparenza dei conti sanitari
- La perimetrazione del bilancio sanitario nell'ambito del bilancio regionale
- I conti correnti di tesoreria intestati alla sanità
- La gestione sanitaria accentrata presso la Regione
- Principi contabili generali e principi applicati per il settore sanitario
- Il piano dei conti
- bilancio di previsione e bilancio consuntivo degli enti sanitari e bilancio consolidato
- I modelli ministeriali di rilevazione CE, SP, LA

#### **Tendenze evolutive**

## **DESTINATARI**

Il corso è rivolto al personale amministrativo coinvolto nei processi contabili e di bilancio del Servizio sanitario nazionale

## **OBIETTIVI**

Il corso ha lo scopo di fornire una visione completa del sistema contabile del Servizio sanitario nazionale e dei relativi bilanci, osservato nei diversi livelli di governo interessati, e della stretta correlazione con la programmazione nazionale del fabbisogno sanitario e delle relative fonti di finanziamento

#### **ORARIO DI SVOLGIMENTO**

ore 9.00-13.00

#### **NOTE**

## **QUOTA DI PARTECIPAZIONE**

La quota di partecipazione varia in base al numero di partecipanti di ciascuna Amministrazione

**Primo partecipante - € 290**

**Secondo e terzo partecipante - € 250**

**A seguire - € 210**

## **Comuni con numero di abitanti inferiore a 8000 - € 190 a partecipante**

La quota comprende: accesso all'aula virtuale, materiale didattico, attestato di partecipazione e replay del corso per 30 giorni dalla data di svolgimento del corso (su richiesta)

Le quote si intendono ad utente + IVA (se dovuta)

(Se la fattura è intestata ad Ente Pubblico, la quota è esente IVA, ai sensi dell'art. 10, D.P.R. n. 633/72)

(Si applica il bollo di € 2 a carico del cliente per fattura esclusa IVA di valore superiore a € 77,47)

## **MODALITÀ DI ISCRIZIONE**

E' possibile iscriversi al corso telematicamente accedendo al sito [www.operabari.it](http://www.operabari.it/), entrando nella sezione specifica del corso ed utilizzando il tasto "iscriviti on-line" presente in fondo alla pagina.

Diversamente è possibile contattare i nostri uffici:

## [segreteria@operabari.it](mailto:segreteria@operabari.it)

## **MODALITÀ DI PAGAMENTO**

Versamento della quota con bonifico bancario intestato a OperA SRL

BPER BANCA – IT57D0538704005000043104884

INTESA SAN PAOLO – IT59U0306941753100000002114

#### **TEST DI VALUTAZIONE DEL'APPRENDIMENTO (OPZIONALE)**

E' possibile richiedere la somministrazione del test di verifica dell'apprendimento per il rilascio dell'attestato di superamento con profitto del corso.

n.b. La richiesta dovrà pervenire non oltre il terzo giorno precedente la data di inizio del corso.

#### **FRUIZIONE E REQUISITI TECNICI**

#### **Accesso alla piattaforma: www.operlapa.it**

I nostri operatori provvederanno ad effettuare la registrazione in piattaforma e trasmetteranno un'email con le credenziali di accesso all'indirizzo indicato in fase di iscrizione al corso.

In caso di smarrimento delle credenziali è possibile richiedere una nuova password utilizzando la funzione presente sotto il tasto LOGIN del sito www.operlapa.it: sarà sufficiente inserire nell'apposito campo l'indirizzo email fornito al momento dell'iscrizione al corso (solitamente quello istituzionale).

In caso di difficoltà contattare i nostri uffici al 0804676784.

#### **Accesso al corso**

Il discente riceverà una seconda email di conferma di accesso al corso cui è iscritto. Da quel momento è possibile accedere alla piattaforma con le proprie credenziali e, successivamente, cliccare sul titolo del corso dove l'utente troverà il pulsante per collegarsi al webinar (aula digitale) e le altre funzionalità (download del materiale didattico, dell'attestato di partecipazione, questionario della qualità, domande al docente e accesso al replay). Nella stessa email sono contenute tutte le istruzioni di fruizione dell'attività formativa.

#### **ZOOM**

E' consigliato dotarsi del software o dell'app di ZOOM sul dispositivo su cui si seguirà il corso.

In caso di difficoltà i nostri operatori sono sempre a vostra disposizione al numero 0804676784

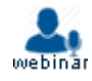